## **Ваш учебник**

Дорогие ребята!

В начальной школе вы учились работать на компьютере, создавали с помощью специальных программ тексты и рисунки, использовали компьютерные энциклопедии для поиска необходимой информации. На уроках информатики в 5 классе вы продолжите осваивать компьютер как инструмент учебной деятельности, познакомитесь с новыми компьютерными программами, сможете расширить свои представления об информации и информационных процессах. На каждом уроке вы будете работать с учебником, выполнять задания в рабочей тетради и на компьютере. Много важного и интересного, дополняющего и расширяющего материал учебника, вы сможете найти в сети Интернет, в частности в Единой коллекции цифровых образовательных ресурсов. В учебнике вы найдёте много ссылок на ресурсы этой Коллекции. Чтобы познакомиться с ними, нужно:

- 1) выйти в Интернет;
- 2) в поле ввода **Адрес** набрать адрес Коллекции:

## **sc.edu.ru**

3) в качестве поискового запроса точно указать название ресурса.

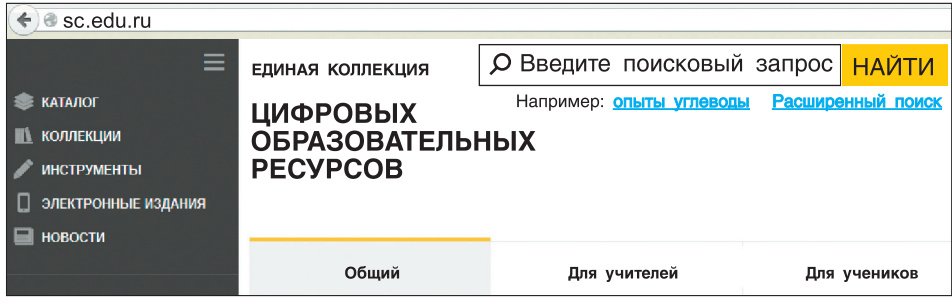

## Ваш учебник

Рассмотрите условные обозначения, которые придуманы авторами специально для того, чтобы вы могли быстро ориентироваться в учебнике и, следовательно, лучше усваивать изучаемый материал:

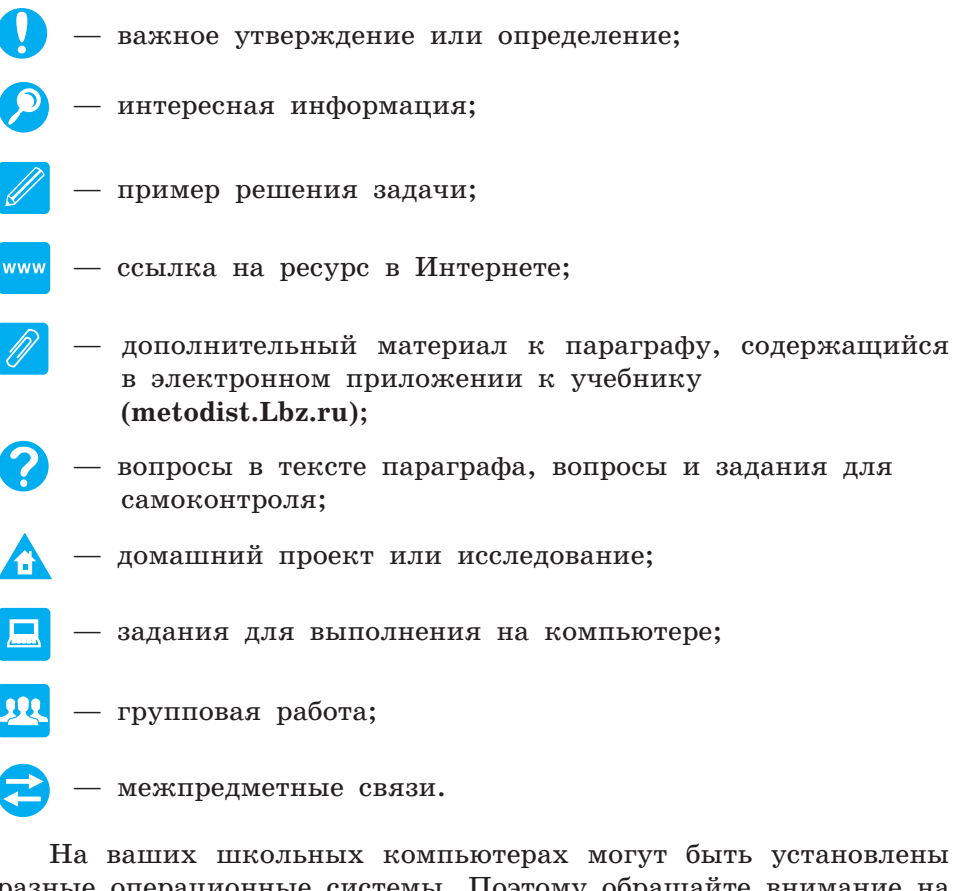

разные операционные системы. Поэтому обращайте внимание на значок, которым помечены задания компьютерного практикума:

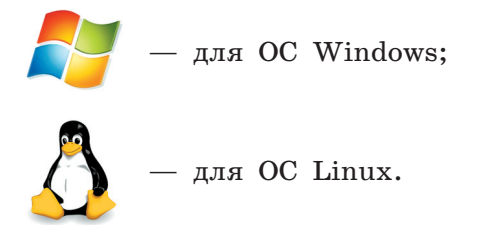

Желаем успехов в изучении информатики!